*Посчитать количество всех чисел в массиве, не являющихся 2-у значными положительными*

```
void nechetnoe3(int mass[],int razmer)
 {
       int i;
      int v=0:
       for(i=0;i<razmer;i++)
 \{ if(mass[i]<10 || mass[i]>99)
 \{ \cdot \cdot \cdot \cdot \cdot \cdot \cdot \cdot \cdot \cdot \cdot \cdot \cdot \cdot \cdot \cdot \cdot \cdot \cdot \cdot \cdot \cdot \cdot \cdot \cdot \cdot \cdot \cdot \cdot \cdot \cdot \cdot \cdot \cdot \cdot \cdot 
                   y++;
  }
  }
       printf("%d\n",y);
 }
void nechetnoe4(int mass[],int razmer)
 {
       int i;
      int v=0;
      for(i=0;i<razmer;i++)
 \{ if(!(mass[i]>9 && mass[i]<100))
 \{ \cdot \cdot \cdot \cdot \cdot \cdot \cdot \cdot \cdot \cdot \cdot \cdot \cdot \cdot \cdot \cdot \cdot \cdot \cdot \cdot \cdot \cdot \cdot \cdot \cdot \cdot \cdot \cdot \cdot \cdot \cdot \cdot \cdot \cdot \cdot \cdot 
                   y++;
  }
  }
       printf("%d\n",y);
 }
```
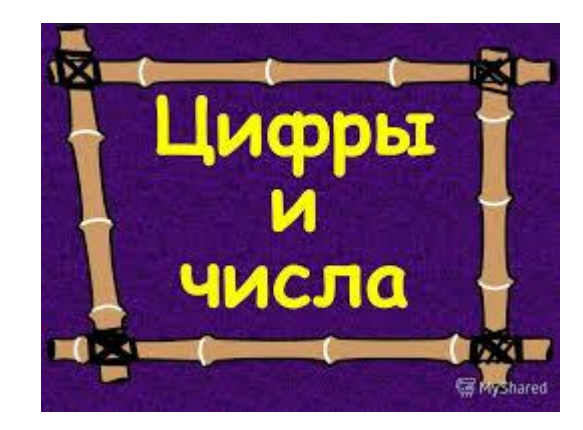